**ARTRAGIS CEPUS GCODEUR** 

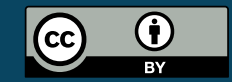

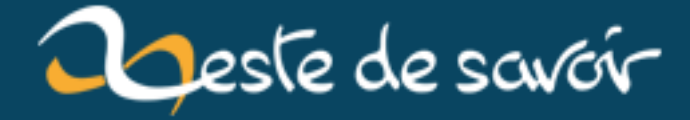

# **Nouvelle version, tribunes libres !**

**12 août 2019**

# **Table des matières**

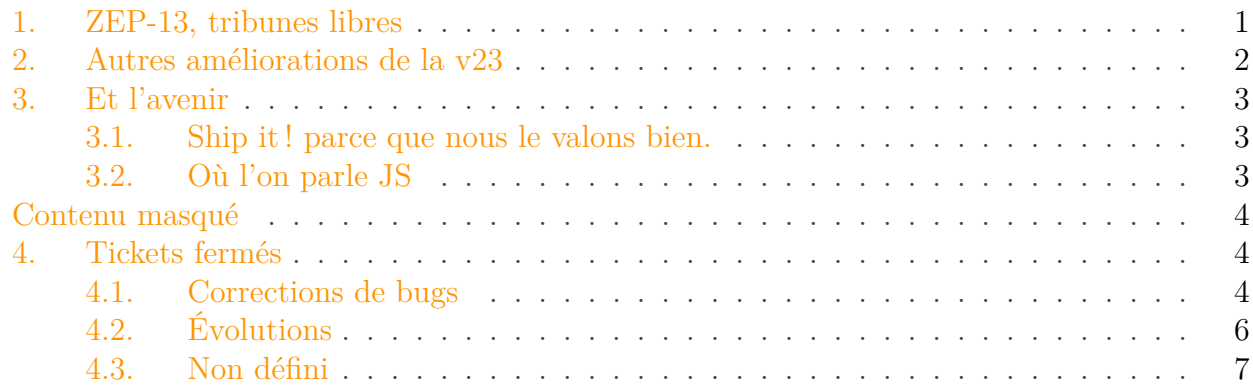

Après une version 22 bien remplie, la version 23 de Zeste de Savoir a été mise en production aujourd'hui. Cette version ajoute les tribunes libres, un nouvel espace d'expression attendu depuis longtemps ! Elle apporte également de nouvelles fonctionnalités bien utiles. Nous vous proposons de découvrir tout cela dans cet article !

### <span id="page-2-0"></span>**1. ZEP-13, tribunes libres**

Cette version est la première qui inclut les **tribunes libres**. Si vous n'avez pas tout suivi, sachez que tout est parti de la [ZEP-13](https://zestedesavoir.com/forums/sujet/976/zep-13-tribune-libre/)  $\sigma$ . Cette ZEP définissait les tribunes comme un nouveau type de contenu (qui de ce fait rejoint les *tutoriels* et les *articles*). Cette définition a depuis été revue. On considère ainsi aujourd'hui une tribune comme un espace d'expression dédié à chaque membre où il peut publier des *billets*. Cet espace s'inspire grandement des journaux de [LinuxFr.org](http://linuxfr.org/) .

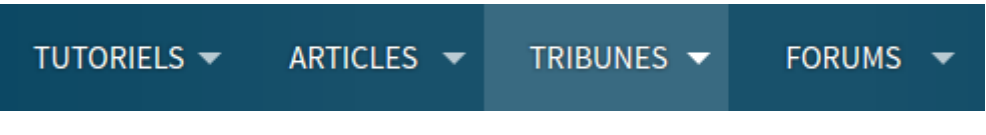

<span id="page-2-1"></span>Figure 1. – Les tribunes sont là !

À la grande différence des tutoriels et des articles, les billets ne sont pas validés par le staff du site. Ils peuvent toutefois être mis en avant afin d'apparaître sur la page d'accueil. Par ailleurs, un billet qui plaît peut être converti en article.

Le développement a été commencé par [gustavi](https://zestedesavoir.com/membres/voir/gustavi/)  $\sigma$  pendant l'été 2016 et une première mise en bêta a été effectuée en novembre. Plusieurs bugs ont alors été découverts et des débats ont eu lieu sur la manière dont devaient être implémentées les tribunes. C'est pour cette raison que les tribunes ont été décalées de plusieurs versions.

Le développement a alors été repris par [artragis](https://zestedesavoir.com/membres/voir/artragis/)  $\mathbb{Z}$  avec l'aide de pierre  $24 \mathbb{Z}$  et [GCodeur](https://zestedesavoir.com/membres/voir/GCodeur/)  $\mathbb{Z}$  et a alors pu être achevé. Les tribunes libres ont ainsi été mergées<sup>[1](#page-2-1)</sup> pour cette version.

## <span id="page-3-0"></span>**2. Autres améliorations de la v23**

Les tribunes sont loin d'être la seule fonctionnalité de la v23. Celle-ci embarque en effet de nombreuses autres nouveautés. Passons-les en revue !

Tout d'abord, l'aide Markdown a été entièrement refaite. Celle-ci se présente désormais sous la forme d'une astuce choisie aléatoirement. Un lien vers la documentation complète est bien entendu disponible :

Astuce : Les blocs de code sont délimités par trois accents graves ` ` `. Envie d'en savoir plus ?

#### Figure 2. – La nouvelle aide Markdown

Une autre nouveauté est l'affichage des aides éditoriales sur la bêta. Concrètement, si vous créez un contenu en demandant de l'aide (via la [ZEP-03](https://zestedesavoir.com/articles/77/premiere-zep-developpee-sur-zeste-de-savoir/)  $\sigma$ ) et que vous le mettez en bêta, un bandeau indiquant que vous cherchez de l'aide et proposant de vous contacter par MP sera ajouté sur toutes les pages de la bêta.

Ce n'est pas tout ! Une nouvelle fonctionnalité très intéressante est l'auto-complétion des titres des sujets. Ainsi, lorsque vous créez un nouveau sujet, une recherche est automatiquement menée avec le titre saisi et vous indique si des sujets correspondant à ce que vous cherchez existent déjà.

| Problème de connexion                         |
|-----------------------------------------------|
| Sujets similaires :                           |
| Problème de connexion par les réseaux sociaux |
| Problème de connexion pour certains clients   |
| Problème de connexion à Internet              |
| pilote d'affichage nvidia windows kernel      |

Figure 2. – Auto-complétion des titres des sujets

Enfin, une dernière nouveauté est l'ajout de liens vers les tickets GitHub associés aux sujets. Ainsi, lorsqu'un ticket GitHub est créé par un développeur pour un sujet, un lien est automatiquement ajouté dans le menu de gauche de celui-ci :

<sup>1.</sup> Ou fusionnées. Cela signifie qu'elle ont été intégrées à la branche de développement du site.

## Développement

C Ticket associé

Figure 2. – Un ticket GitHub associé à un sujet

Nous pouvons également citer le *bugfix* qui a été fait. Il y a notamment eu une passe générale sur l'orthographe ainsi que la séparation des tags populaires entre tutoriels et articles (et billets aujourd'hui ).

## <span id="page-4-0"></span>**3. Et l'avenir**

#### <span id="page-4-1"></span>**3.1. Ship it ! parce que nous le valons bien.**

Comme le dit l'expression anglaise, il fallait que nous transformions cette version en bateau<sup>[2](#page-4-1)</sup>, de ce fait, nous avons choisi de ne pas intégrer 100 % des fonctionnalités désirées autour des tribunes. C'est pourquoi l'interface de modération n'est pas optimale et que les votes sur les billets arriveront dans une version future. De même, l'interface de rédaction d'un billet sera revue pour être plus claire et efficace.

En parlant d'interface, une fonctionnalité expérimentale devrait accompagner la version 24 qui vous permettra de rédiger vos articles et billets sans avoir à séparer les extraits.

En fonction de vos retours, nous pérenniserons ou modifierons cette fonctionnalité pour qu'elle rende l'expérience de rédaction bien plus agréable et dynamique. Notons que cette fonctionnalité devrait être accompagnée d'une API REST qui permettra aux développeurs front-end de s'occuper de l'ergonomie du tout.

Notons aussi que nous continuons à suivre [vos suggestions](https://zestedesavoir.com/forums/communaute/bug-suggestions/)  $\mathbb{C}$ . Ainsi, [les messages des forums](https://github.com/zestedesavoir/zds-site/pull/4277)  $\mathbb{C}$ seront bientôt historisés et nous ajouterons probablement une [interface de résolution de conflits](https://github.com/zestedesavoir/zds-site/pull/4151) pour les personnes qui rédigent leurs contenus à plusieurs. Vous pouvez suivre l'avancement ainsi que l'ensemble des tickets déjà prévus dans la v24 sur notre [projet GitHub](https://github.com/zestedesavoir/zds-site/projects/4) .

#### <span id="page-4-2"></span>**3.2. Où l'on parle JS**

?

Les développeurs ont aussi entamé des tâches de fond comme le passage à Django 1.10, une version plus récente et sécurisée du *framework* qui permet au site d'exister.

Mais la tâche la plus lourde est la refonte complète du moteur Markdown du site. Ceux qui aiment les détails techniques peuvent jeter un œil [sur GitHub](https://github.com/zestedesavoir/zmarkdown)  $\sigma$ , vous y verrez un projet écrit en JavaScript.

ZdS n'est pas censé être en Python ?

<sup>2.</sup> Comment ça *« ship it »* ne signifie pas « transformer en bateau » ?

#### Contenu masqué

Tout à fait et notre moteur de markdown actuel – python-zmarkdown – fait un travail de bonne qualité mais nous nous heurtons à quelques problématiques avec ce projet :

- peu de personnes (Kje, principalement) maintiennent le code source de ce moteur.
- le moteur est créé pour faire le plus efficacement possible une traduction de Markdown vers le HTML, mais pas vers d'autres formats tels que le LaTeX, ce qui pose [des soucis](https://github.com/zestedesavoir/zds-site/issues/4286)
- [.](https://github.com/zestedesavoir/zds-site/issues/4286) — il est toujours nécessaire de faire le parsing côté serveur sauf à créer un deuxième outil en JavaScript.

C'est pourquoi victor a proposé de se baser sur des bibliothèques JavaScript existantes qui, au lieu de générer directement du HTML, génèrent auparavant un arbre syntaxique abstrait qu'on peut très facilement traduire dans le format qu'on désire, notamment le HTML, mais aussi le LaTeX pour obtenir un rendu PDF par exemple.

<span id="page-5-4"></span>En résumé, c'est une très belle *release* qui a été déployée. Si vous êtes curieux, voici le *changelog* complet de cette v23 :

[Contenu masqué n°1](#page-5-3)

## <span id="page-5-0"></span>**Contenu masqué**

### **Contenu masqué n°1**

<span id="page-5-3"></span>Rapport pour le jalon **[v23-Clemy-McClemface](https://github.com/zestedesavoir/zds-site/milestones/v23)** 63 tickets sont compris dans ce jalon

## <span id="page-5-1"></span>**4. Tickets fermés**

### <span id="page-5-2"></span>**4.1. Corrections de bugs**

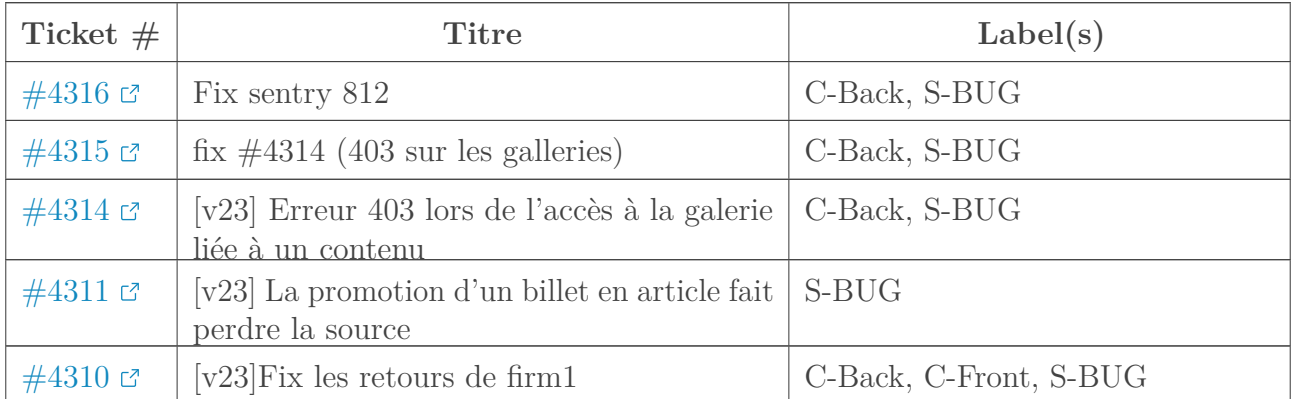

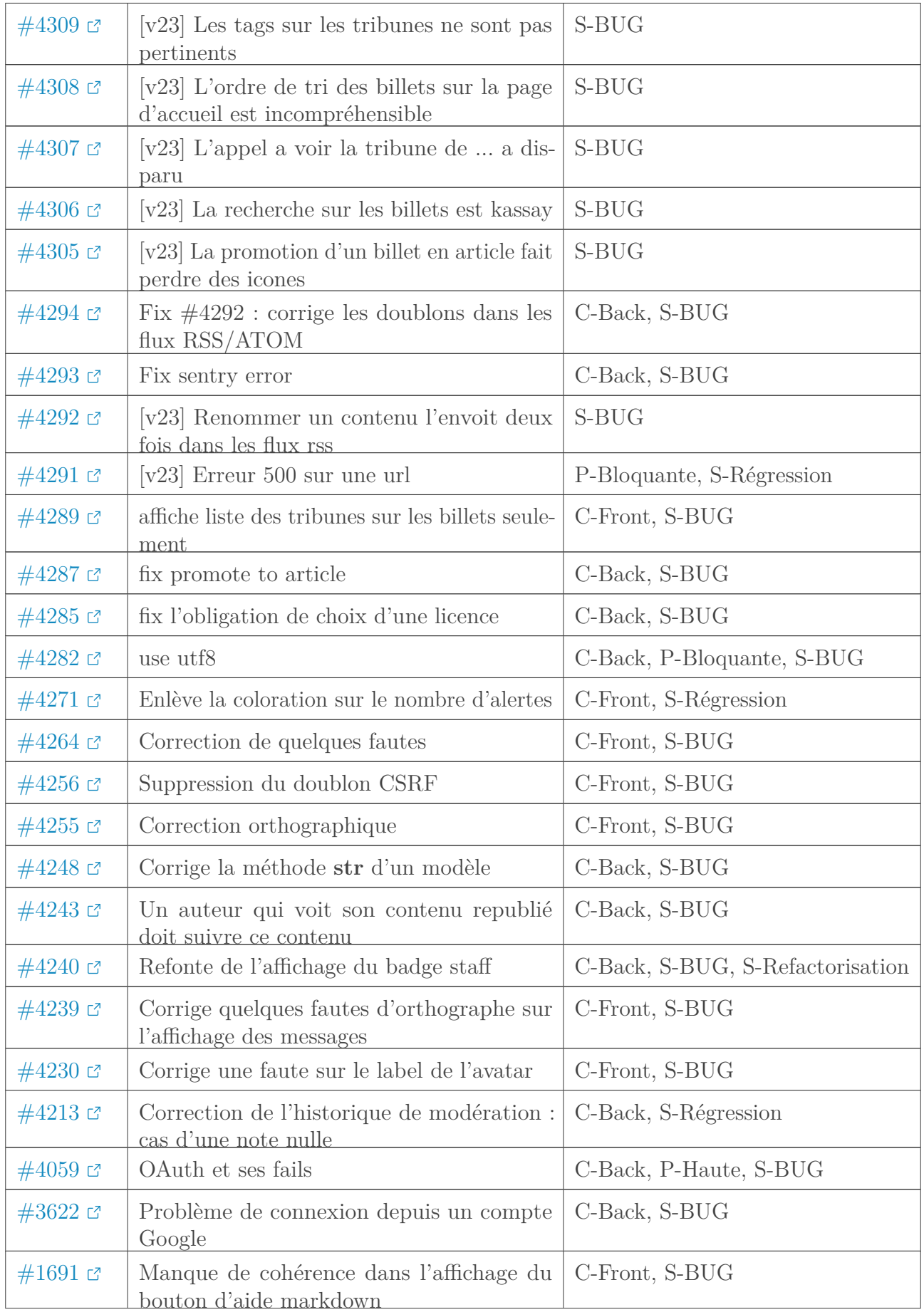

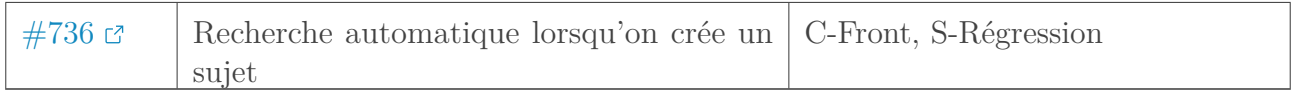

## <span id="page-7-0"></span>**4.2. Évolutions**

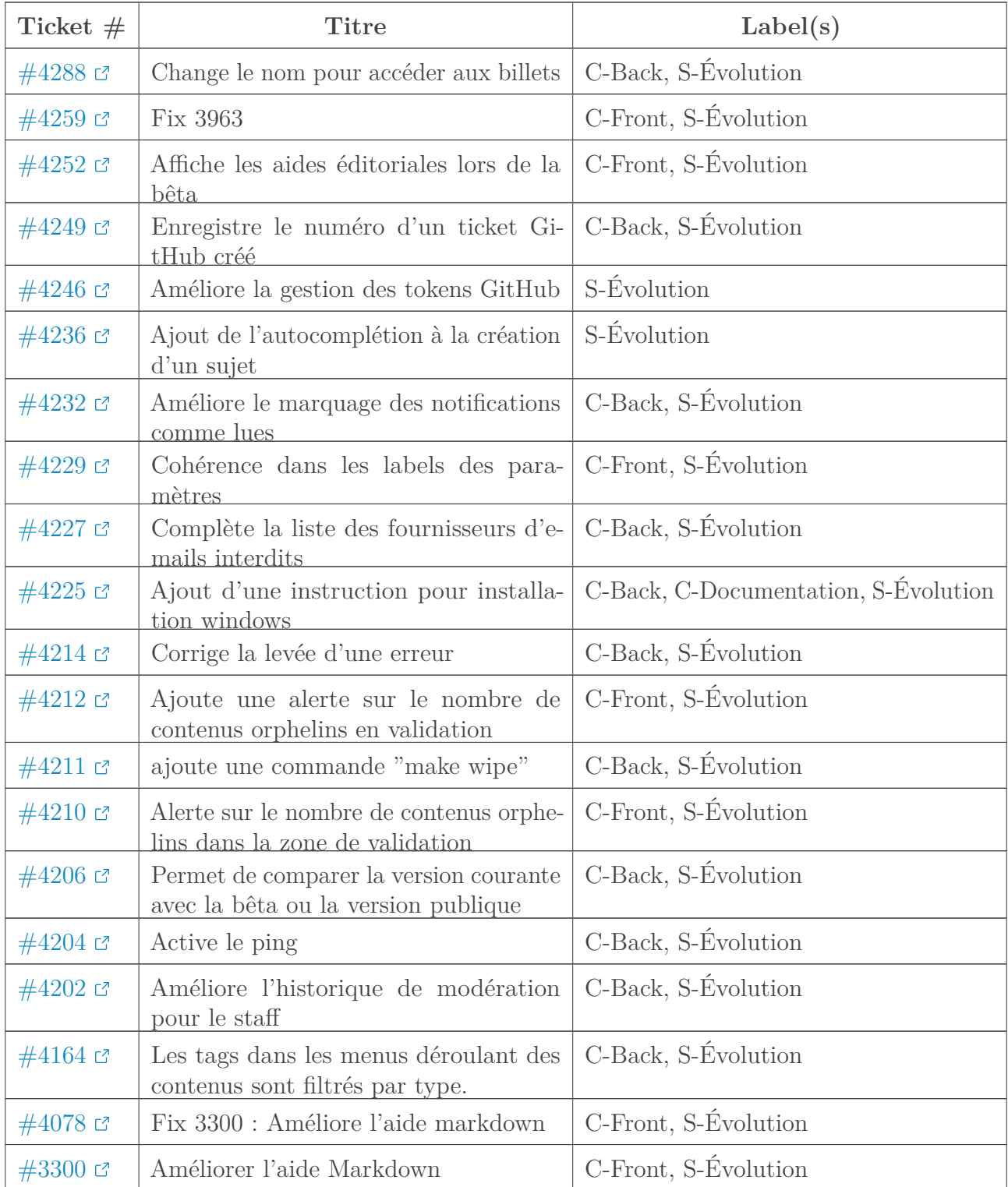

## <span id="page-8-0"></span>**4.3. Non défini**

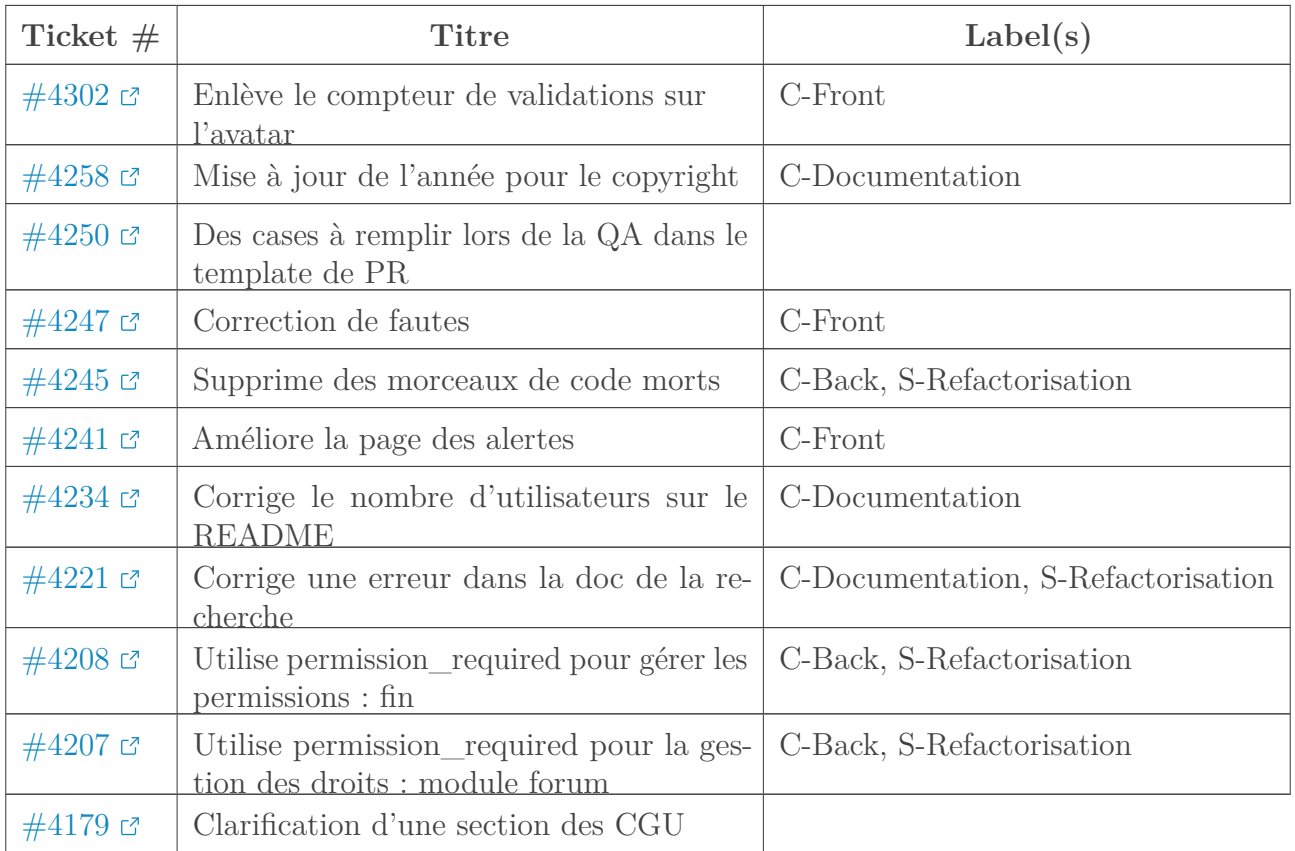

[Retourner au texte.](#page-5-4)